# *TECHNICAL BULLETIN TECHNICAL BULLETIN*

### **[Issue No.]** T20-0010 **[Page]** 1/2

**[Title]** GX Configurator-SC Version2.01B (SW2D5C-QSCU-E) **[Date of Issue]** Aug, '03 Specification change in number of input variable entries and relevant precautions

**[Relevant Models]** GX Configurator-SC Version2.01B (SW2D5C-QSCU-E) or later

Thank you for your continuous support of Mitsubishi integrated FA software, MELSOFT series.

In the GX Configurator-SC Version2.01B (SW2D5C-QSCU-E), the maximum number of input variable entries for send packets has been changed as follows.

### **1. Specification change in number of input variable entries**

The maximum number of input variable entries available for send packets has been changed from 18 to 8.

### **2. Applicable version**

GX Configurator-SC Version2.01B (SW2D5C-QSCU-E) or later. To check the version, see GX Developer's "Product information". ([Help]  $\rightarrow$  [Product information])

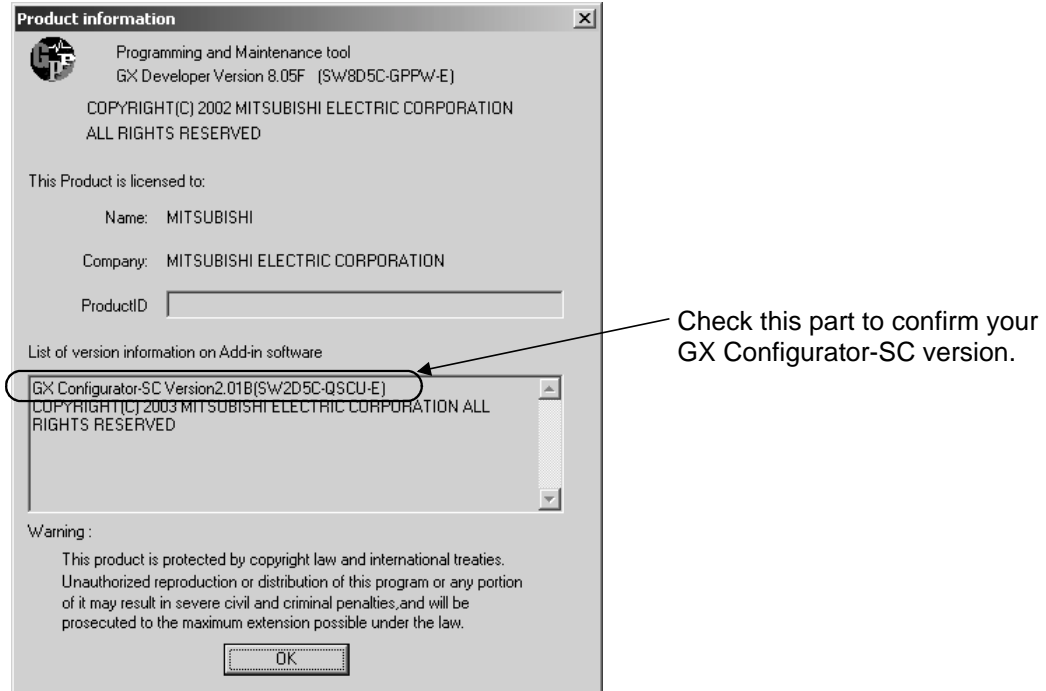

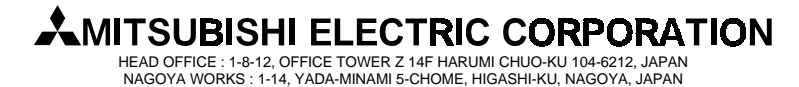

# *TECHNICAL BULLETIN TECHNICAL BULLETIN*

## **[Issue No.]** T20-0010 **[Page]** 2/2

**[Title]** GX Configurator-SC Version2.01B (SW2D5C-QSCU-E) **[Date of Issue]** Aug, '03 Specification change in number of input variable entries and relevant precautions

## **[Relevant Models]** GX Configurator-SC Version2.01B (SW2D5C-QSCU-E) or later

### **3. Corrective action for specification change**

### **On GX Configurator-SC**

If 9 or more input variables have been used for send packets, revise the send packet construction and change the number of entries to 8 or less.

- ! Merge consecutive input variables into one setting to reduce the number of input variables.
- ! Change some item setting from "Input variable" to "Fixed data" if possible.

#### **On GX Developer**

When input variables are changed, the sequence program must be modified.

### **4. Precautions**

(1) When changing PLC type from High performance model to Basic model

When the PLC type is changed from the High performance model to the Basic model using GX Configurator-SC Version2.00A (SW2D5C-QSCU-E), the protocol FB for transmission will not be properly converted. If this occurs, use GX Configurator-SC Version2.01B (SW2D5C-QSCU-E) and retry FB conversion.

(2) Increase in number of protocol FB steps

When GX Configurator-SC Version2.01B (SW2D5C-QSCU-E) is used, the number of output protocol FB steps may be increased compared with the case that GX Configurator-SC Version2.00A (SW2D5C-QSCU-E) is used. The details for each protocol FB are as follows:

! Protocol FB for transmission The number of steps is increased when variable-length input variables are used, Increased number of steps = Approx. 40 steps + (Variable-length input variable  $\times$  Approx. 7 steps)

- ! Protocol FB for reception The number of steps is increased when output variables are used. Increased number of steps = Approx. 45 steps X Number of send packets set in Sequence information
- Protocol FB for initialization The number of steps does not increase.

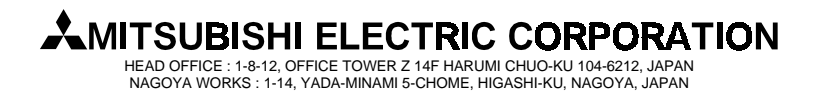